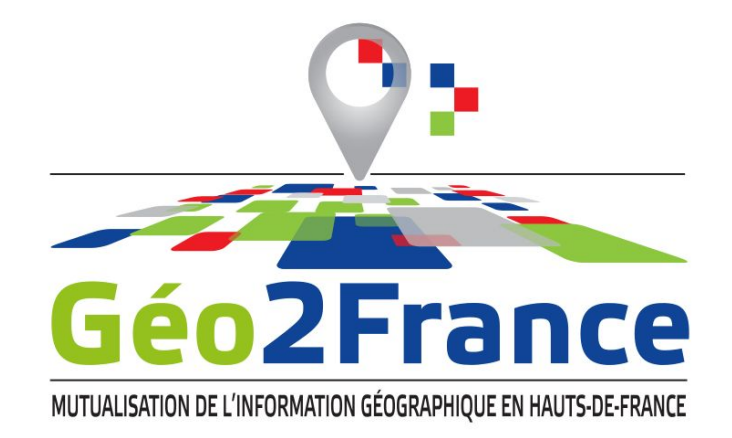

## **Le Plugin QGIS pour les IDG**

**Geocom, le 31 mai 2023**

**--**

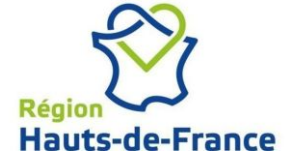

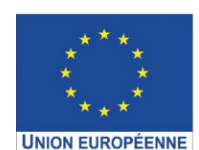

Ce projet est cofinancé par l'Union européenne avec le Fonds européen de développement régional (FEDER)

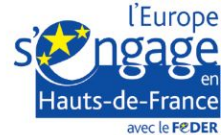

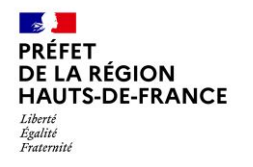

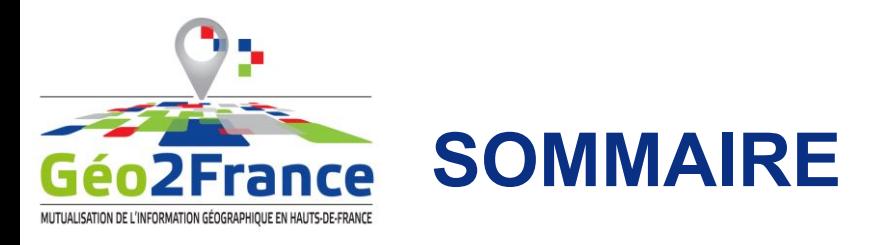

- 1. Pourquoi un plugin ?
- 2. Historique
- 3. Refonte
- 4. Démo

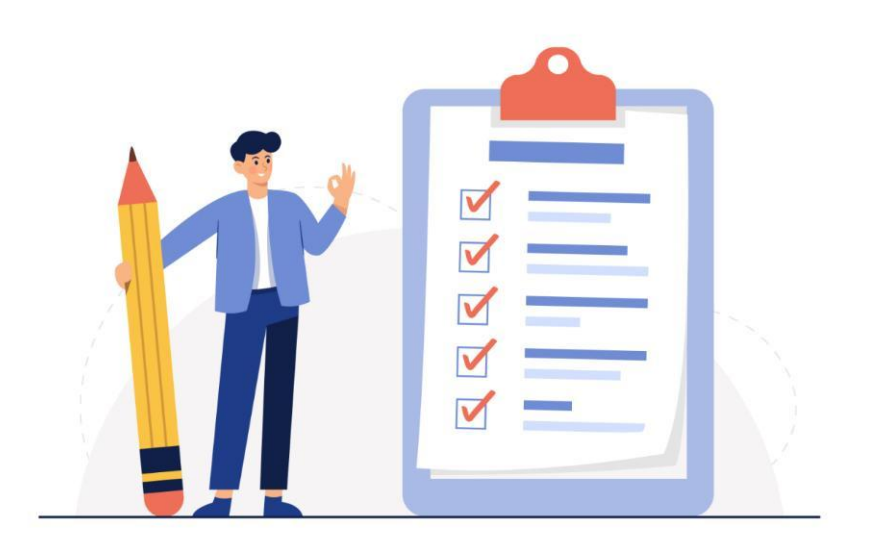

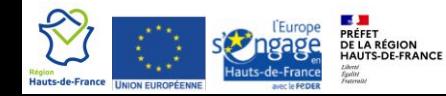

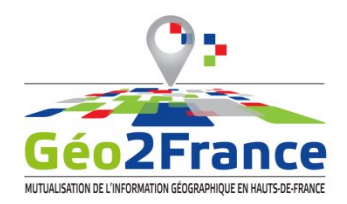

## **FACILITER L'ACCÈS AUX COUCHES WMS/WFS PUBLIÉES PAR LA PLATEFORME**

- Pas besoin de paramétrer la connexion aux services WMS et WFS de la plateforme
- En un clic : la couche est dans la carte
- En un clic : accès à la métadonnée
- **• Un plugin à destination des non géomaticiens (chargés d'étude, thématiciens, etc).**

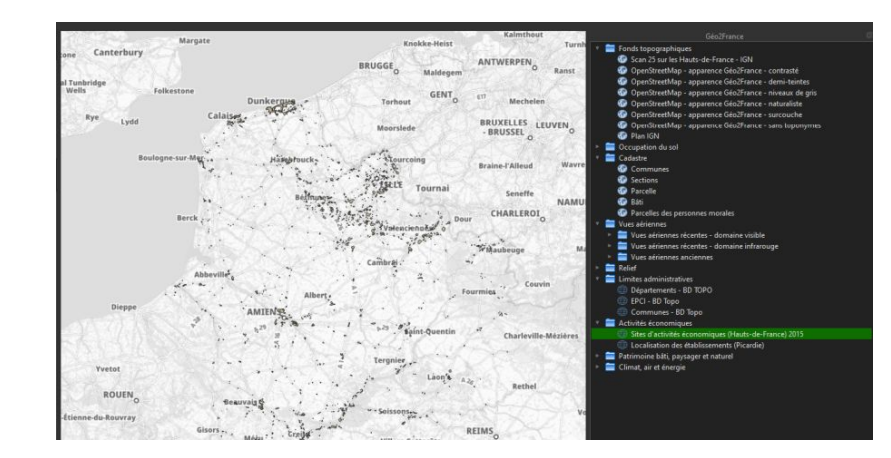

*La version Géo2France du plugin*

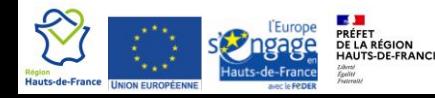

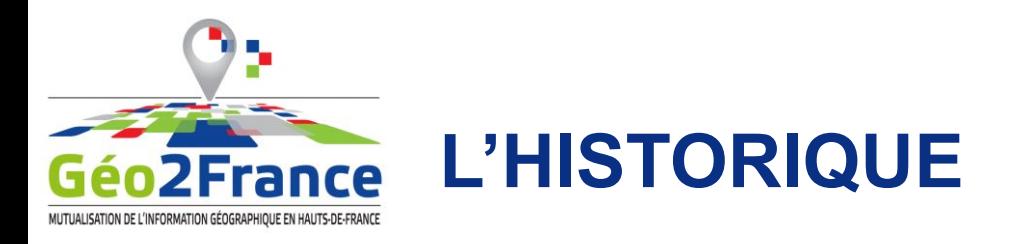

- **• 2014** : Première version du plugin pour QGIS 2.x
- **• 2019** : Portage pour QGIS 3.x
- **• 2020, 2021, 2022** : fork par les plateforme de Grand Est, Bretagne, CRAIG, etc
- **• 2021,2022** : une animation multi plateforme autour de la refonte du plugin
- **• 2023** : développement en régie par Géo2France de la nouvelle version

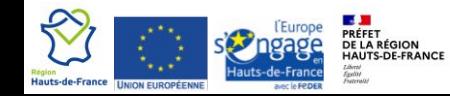

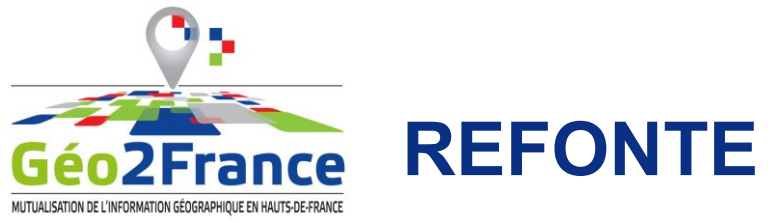

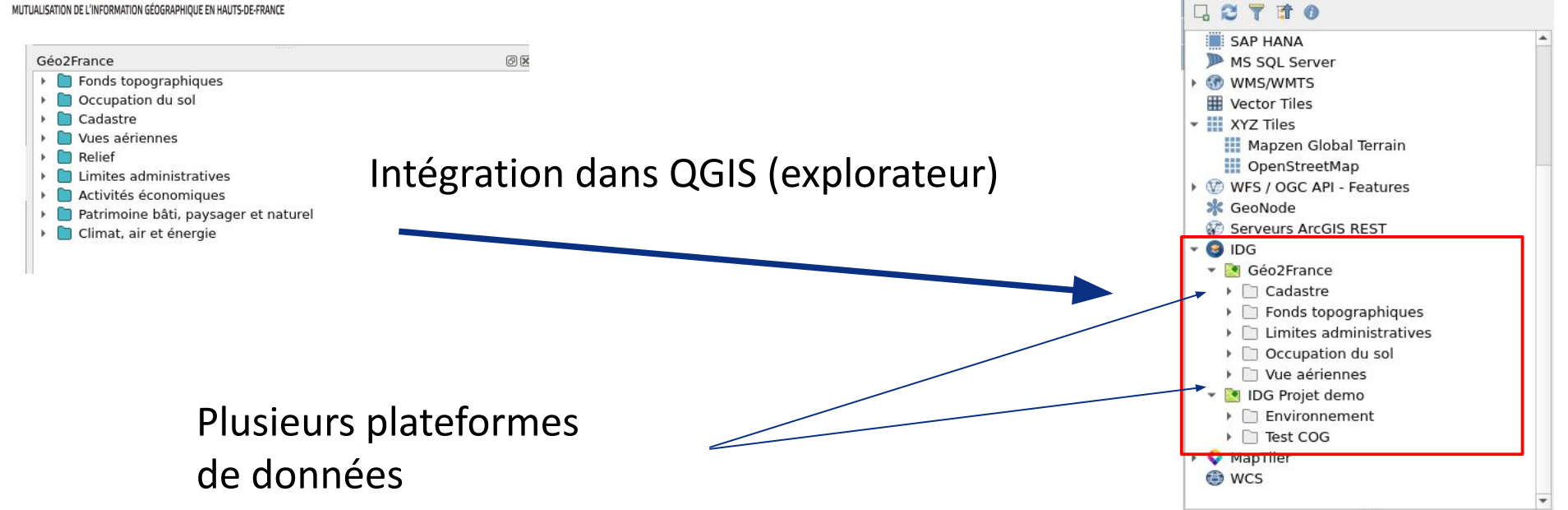

Explorateur

**P** 

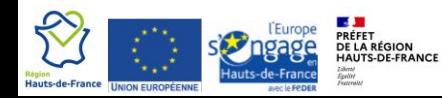

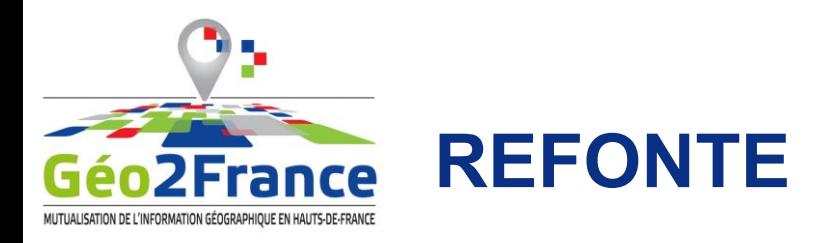

- Prise en charge des tous les formats supporté par QGIS (flux, fichiers distants, COG, Postgis, etc.)
- Et des styles définis par la plateforme

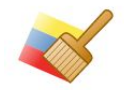

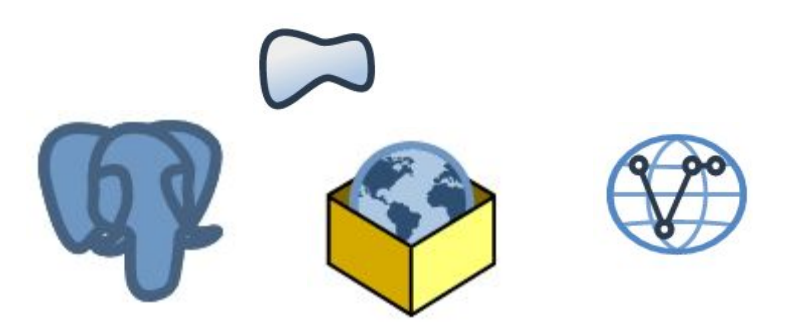

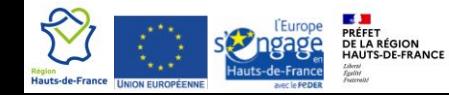

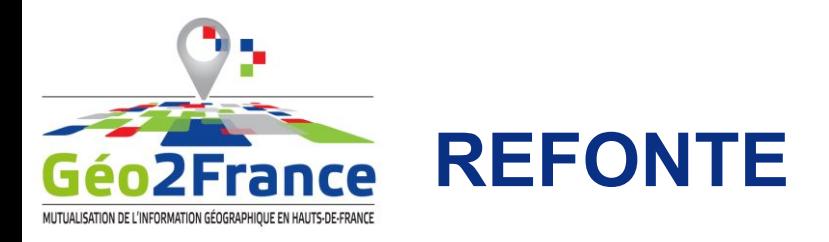

• Configuration par fichier-projet (vs json) Organisation des couches, styles, lien vers les métadonnées, plateforme...

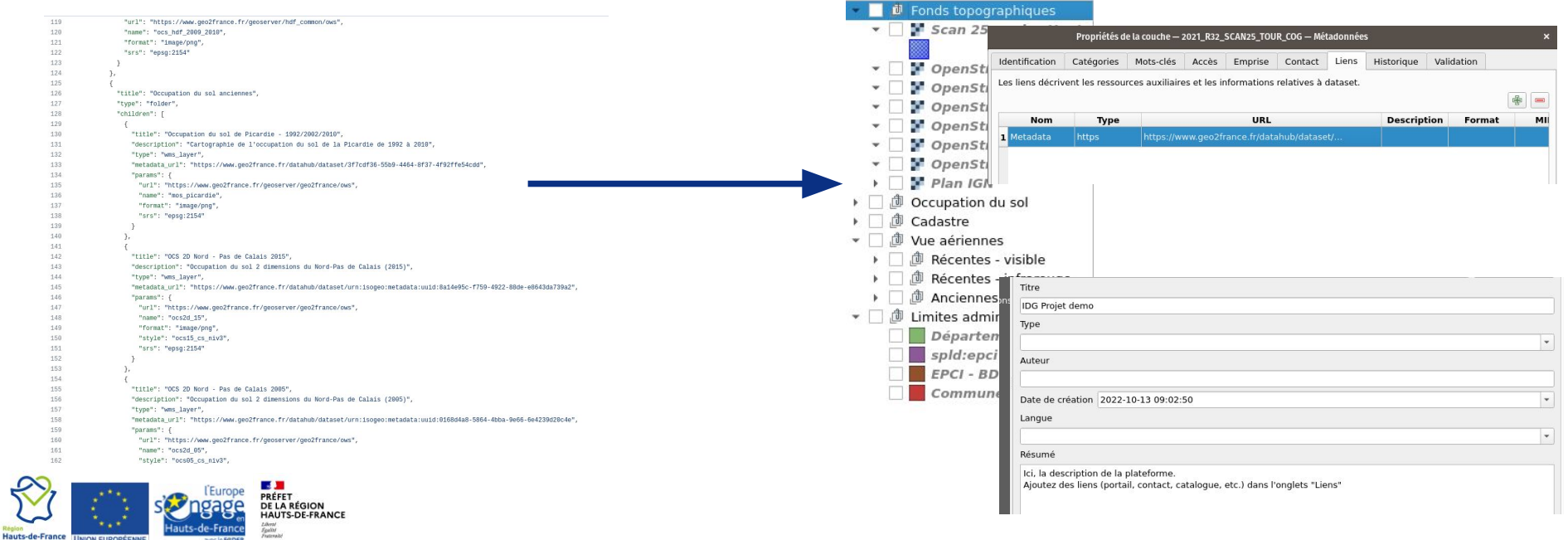

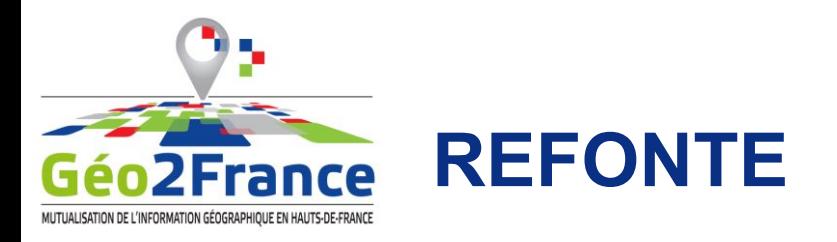

- Restructuration du code selon le template de Julien Moura (*QGIS Plugin templater*)
- Internationalisation
- Reprise des correctifs appliqués sur les forks

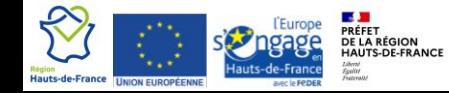

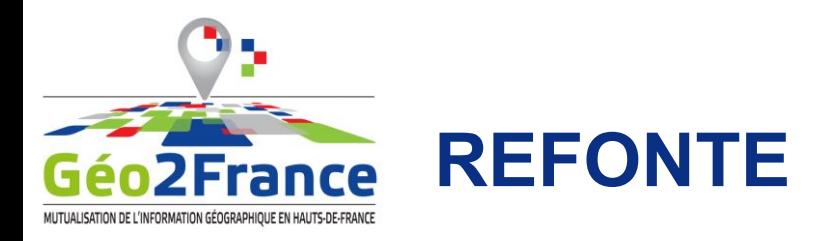

## • Présentation vidéo administrateur et utilisateur

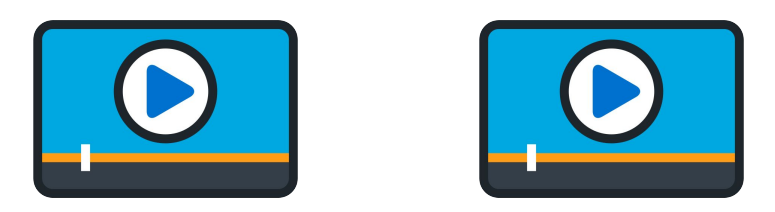

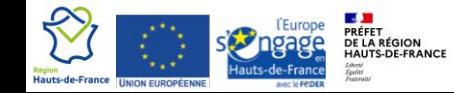

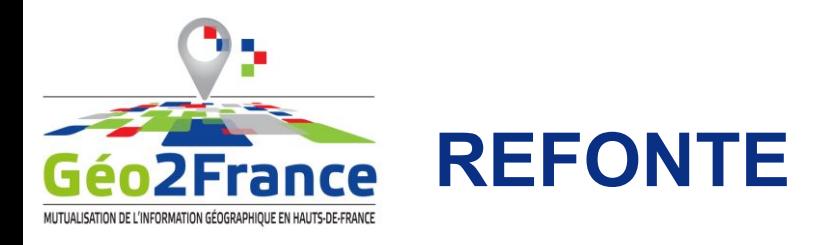

• Contributions

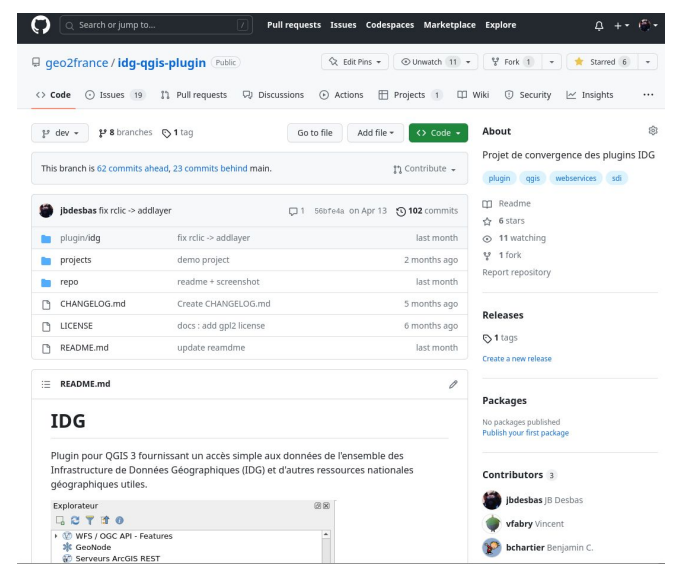

https://github.com/geo2france/idg-qgis-plugin/tr ee/dev

https://www.geo2france.fr/public/qgis3/plugins/ Q plugins-dev.xml

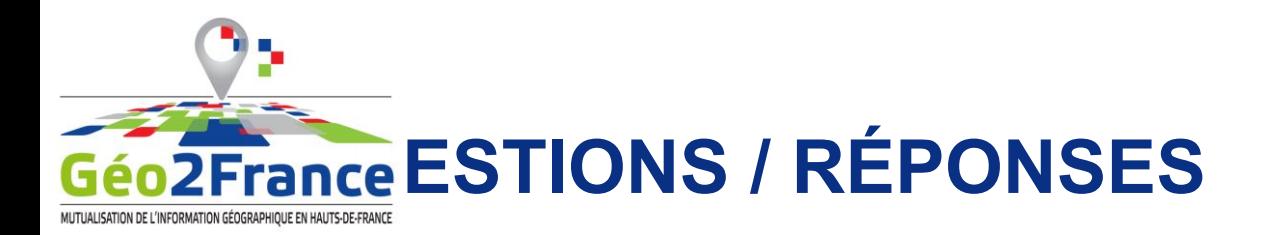

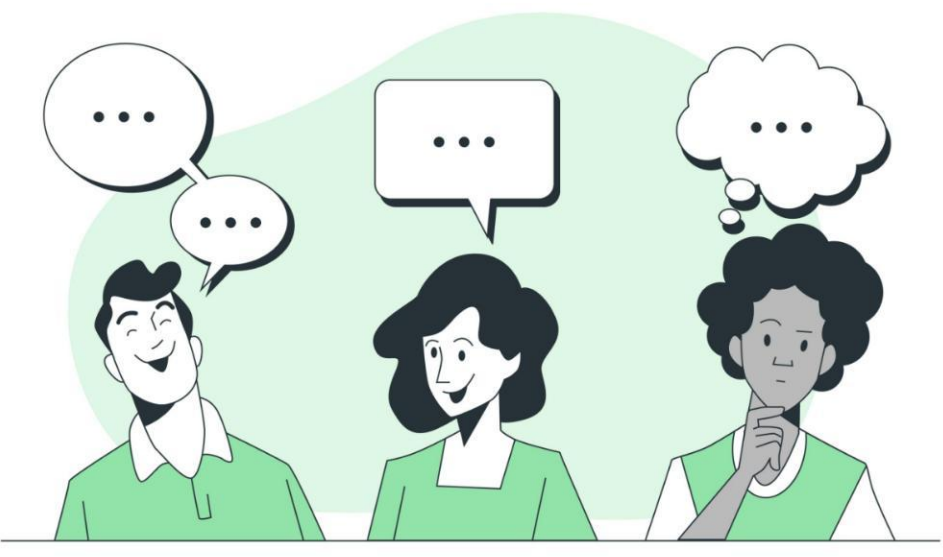

**Merci pour votre attention !**

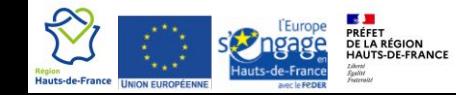